# Selenium WebDriver C# edge[words]

## **Online**

### **Course Length**

3 Sessions of approximately 3 hours each spread over 3 days

#### **Course Description**

This introductory course covers all the essential principles of using the Selenium WebDriver automation framework in Microsoft Visual Studio. Designed for beginners as well as testers with previous automation experience, it takes the newcomer to Selenium through all the basic techniques of writing effective automated web tests.

#### **Delivery Method**

- Live On-line training course (VILT). You will be provided a workbook for the course and homework exercises between sessions.
- The provided workbook contains code examples & exercises

#### **Course Objectives**

- understand the key principles of test automation using Selenium WebDriver
- understand how to structure your automated testing including the Page Object Model
- gain a full understanding of how Selenium integrates with the Application Under Test
- understand how to manage Object Recognition, using techniques such as Xpath and CSS

#### **Key Technologies used**

• Microsoft Visual Studio 2015, Nunit 3, WebDriver 3

#### **Course Pre-requisites**

- A basic understanding of HTML and how Web Pages are developed
- Some programming experience would be advantageous - The course is based on WebDriver C# .NET, but does not teach you C# as you can use a variety of programming languages with WebDriver.

#### **Key Points**

#### **Introduction to WebDriver**

An overview of the Selenium tools, Unit testing Frameworks, and Supported Browsers.

#### **Installation & Setup**

Libraries & Extensions in VS2015, using NuGet to install the required libraries. How to organise your file structure.

#### **First Test Case**

Creating our initial NUnit Test, the import statements, invoking a browser, writing to the console, writing the code to login to the Web Site

#### **Object Identification**

Element locator strategies, Chrome Developer Tools and other extensions, Regular Expressions, Index, Xpath functions

#### **Synchronisation**

What is Synchronisation, Adding Delay, Implicit versus Explicit Waits, common examples

#### **Capturing Values and Validation**

How to capture values from the Web Site, Using Asserts, Execution Flow, Debugging Tools

#### **Testing Structure**

How to build more than one test, in a single Class, NUnit Fixtures, Execution Order, NUnit Traits/Categories, Playlists

#### **Helper Libraries**

Reusable code, Common examples such as Handling Alerts & Pop-ups

#### **Introducing Page Objects (POM)**

Introduction to why we do it and how it reduces maintenance. Refactoring our tests to use a page object model. Developing a library of pages (POMs)

#### **Data-Driven Testing**

Data driving your Tests using In-Line Test Data, using external sources such as CSV files

#### **Integration**

Command-line execution with the NUnit Console Runner, Command-Line Switches, Using Parameters

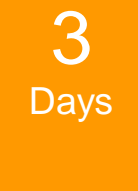

The introductory course that takes you from **beginner** through to writing effective automated tests in Selenium WebDriver .NET

Recommended for anyone new to Selenium